#### Generic Setup for Fun and Profit

#### presented to the Fourth Annual Plone Conference, Seattle, Washington 25 October 2006

**Tres Seaver Agendaless Consulting** 

### Brooks' Second Law of Software Reuse

• Never mix mechanism with policy

#### Seaver's Law

• Persistence means always having to say you're sorry

# Reuse Strategies in Zope

### ZClass-based Products

- Configuration / software in ZODB
- Distributable, in a limited sense

# Hybrid ZClass-Filesystem Products

- PTKBase / PTKDemo
- "Local" changes in the ZClass
- "Reusable" bits on the filesystem

# Skinning

- CMF 1.0
- "Local" customizations overriding / shadowing distributed versions
- Either ZODB or filesystem based

# Pluggable Tools

- Interface of the tool defines its behavior
- Change policy by replacing the tool with another implementing that interface

# Configurable Tools

- Change policy by tweaking configuration of the tool
- Configuration back in the ZODB

# Reproduc ible Configurations

- "Best practice"
- Enable remote collaboration
- See Chris' talk for the software part

# "Declarative" Python

- FactoryTypeInformation initializers
- Archetypes schemas

# " Imperative" Python

- "Install.install" ExternalMethods
- SQL DDL
- "Bug magnet"

# QuickInstaller

- Leverages the ExternalMethods
- Add / remove brilliant (when it works ;)
- Imperative  $\Rightarrow$  "bug magnet"

#### GenericSetup

- Serialize local configuration as data
- Bidirectional
- Adapter-based, therefore pluggable

# Demo PAS Migration

### Serialization

- Simple XML languages by default
- "Standard" properties automagic

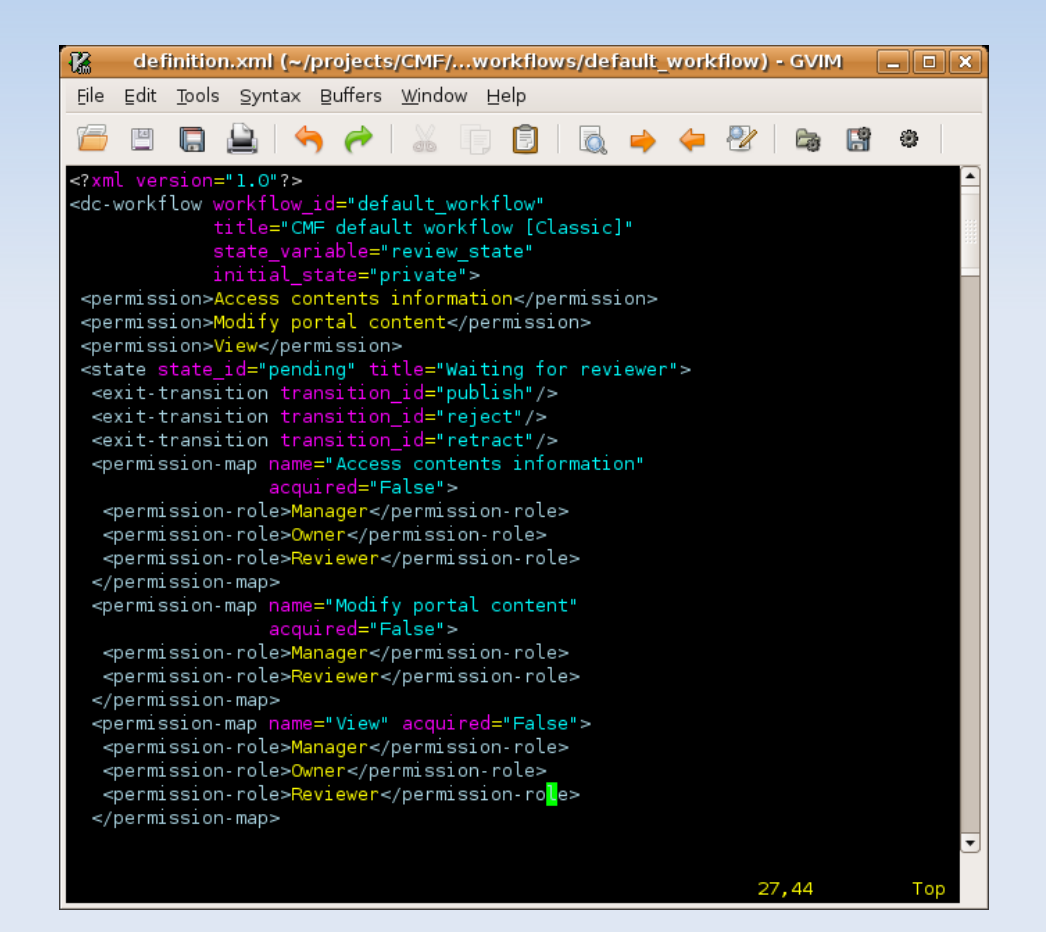

### Setup Profiles

- Declared as Steps
- Defined in Handlers
- Stored in Contexts

### Setup Steps

- Discrete "kind" of configuration
- Skins tool
- Types tool
- Actions

#### Handler s

- Plugins for extensibility
- Registered to steps in "meta profile"

### Setup Contexts

- Abstract interface for reading / writing files
- Filesystem directory
- Tarball / Zipfile
- ZODB folders

# Profile Types

- Baseline Profiles
- Extension Profiles
- "Delta" Profiles

# GS for Site Managers

- · Snapshots
- Comparisons
- · Migration

# GS for Integrators

- · Ship "canned" configurations as products
- · Plone4Artists, e.g.

### GS for Developers

- Tool provides framework for "interesting" extensions
- Demo CMFFolderExport

### Future Directions

- Complete "delta" profiles
- Improve integration with QuickInstaller
- Manage Archetypes schemas TTW?

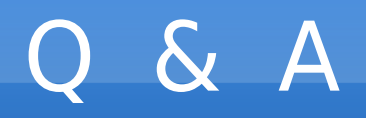

- Tres Seaver, [tseaver@agendaless.com](mailto:tseaver@agendaless.com)
- GenericSetup SVN,

<http://svn.zope.org/GenericSetup>

• CMFFolderExport home, <http://palladion.com/home/tseaver/software/CMFFolderExport>